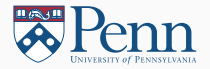

# Programming Languages: Concepts

#### (Lectures on High-performance Computing for Economists IV)

Jesús Fernández-Villaverde, $^1$  Pablo Guerrón, $^2$  and David Zarruk Valencia $^3$ March 28, 2019

<sup>1</sup>University of Pennsylvania

<sup>2</sup> Boston College

 $3$ ITAM

# <span id="page-1-0"></span>[Introduction](#page-1-0)

- Since the invention of Fortran in 1954-1957 to substitute assembly language, hundreds of programming languages have appeared.
- Some more successful than others, some more useful than others.
- Moreover, languages evolve over time (different version of Fortran).
- Different languages are oriented toward certain goals and have different approaches.

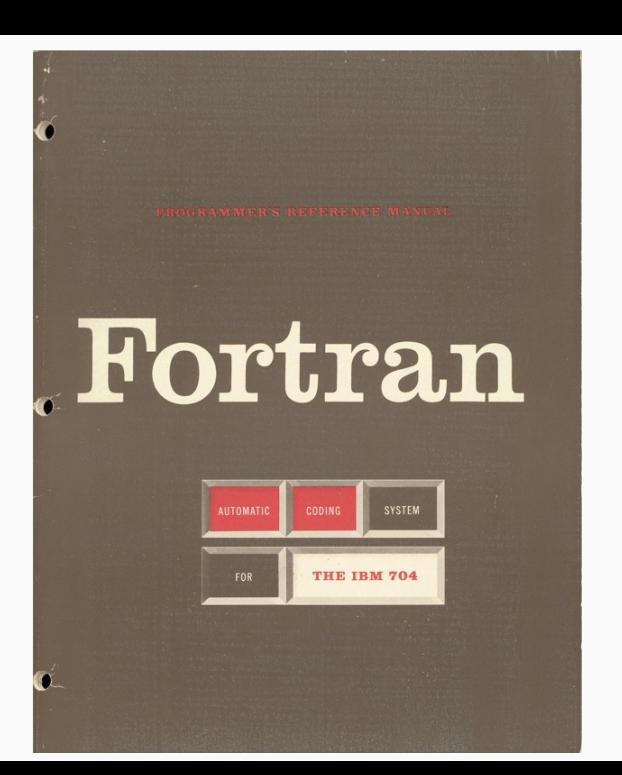

- Programming Language Pragmatics (4th Edition), by Michael L. Scott.
- Essentials of Programming Languages (3rd Edition), by Daniel P. Friedman and Mitchell Wand.
- Concepts of Programming Languages (11th Edition), by Robert W. Sebesta.
- <http://hyperpolyglot.org/>
- Which programming language to learn?
- Which programming language to use in this project?

• Do I need to learn a new language?

- Likely to be a large investment.
- Also, you will probably want to be familiar at least with a couple of them (good mental flexibility) plus LATFX.

#### Alan Perlis

A language that doesn't affect the way you think about programming is not worth knowing.

• There is a good chance you will need to recycle yourself over your career.

- Typical problems in economics can be:
	- 1. CPU-intensive.
	- 2. Memory-intensive.
- Imply different emphasis.
- Because of time constraints, we will not discuss memory-intensive tools such as Hadoop and Spark.

# <span id="page-8-0"></span>[Classification](#page-8-0)

#### **Classification**

- There is no "best" solution.
- But there are some good tips.
- We can classify programming languages according to different criteria.
- We will pick several criteria that are relevant for economists:
	- 1. Level.
	- 2. Domain.
	- 3. Execution.
	- 4. Type.
	- 5. Paradigm

#### Level

- Levels:
	- 1. machine code.
	- 2. Low level: assembly language like NASM (http://www.nasm.us/), GAS, or HLA (The Art of Assembly Language (2nd Edition), by Randall Hyde).
	- 3. High level: like C/C++, Julia, ...
- You can actually mix different levels  $(C)$ .
- Portability.
- You are unlikely to see low level programming unless you get into the absolute frontier of performance (for instance, with extremely aggressive parallelization).

Machine code:

8B542408 83FA0077 06B80000 0000C383 FA027706 B8010000 00C353BB 01000000 B9010000 008D0419 83FA0376 078BD98B C84AEBF1 5BC3

Assembler:

ib: mov edx, [esp+8] cmp edx, 0 ja @f mov eax, 0 ret @@: cmp edx, 2 ja @f mov eax, 1 ret @@: push ebx mov ebx, 1 mov ecx, 1 @@: lea eax, [ebx+ecx] cmp edx, 3 jbe @f mov ebx, ecx mov ecx, eax dec edx jmp @b @@: pop ebx ret

 $C++$ :

```
int fibonacci(const int x) {
        if (x == 0) return(0);
        if (x==1) return(1):
        return (fibonacci(x-1)) + fibonacci(x-2);
```
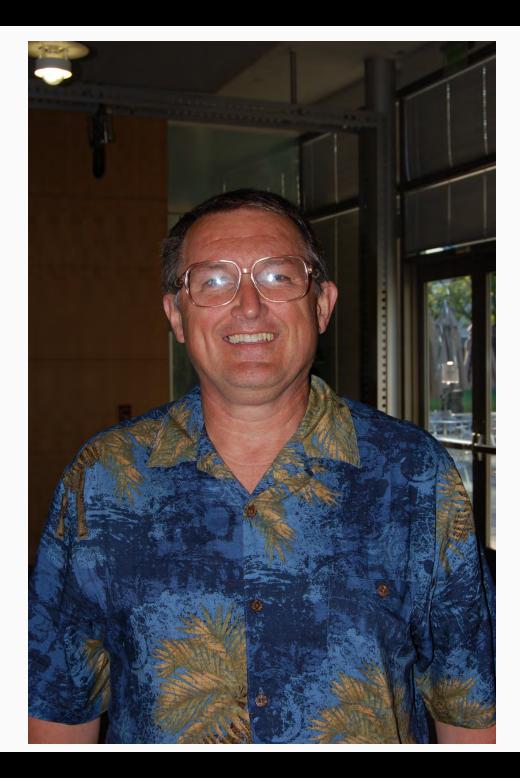

- Domain:
	- 1. General-purpose programming languages (GPL), such as Fortran, C/C++, Python, ...
	- 2. Domain specific language (DSL) such as Julia, R, Matlab, Mathematica, ...
- Advantages/disadvantages:
	- 1. GPL are more powerful, usually faster to run.
	- 2. DSL are easier to learn, faster to code, built-in functions and procedures.

#### Execution I

- Three basic modes to run code:
	- 1. Interpreted: Python, R, Matlab, Mathematica.
	- 2. Compiled: Fortran, C/C++.
	- 3. JIT (Just-in-Time) compilation: Julia.
- Interpreted languages can we used with:
	- 1. A command line in a REPL (Read–eval–print loop).
	- 2. A script file.
- Many DSL are interpreted, but this is neither necessary nor sufficient.
- Advantages/disadvantages: similar to GPL versus DSL.
- Interpreted and JIT programs are easier to move across platforms.

### Execution II

- In reality, things are somewhat messier.
- Some languages are explicitly designed with an interpreter and a compiler (Haksell, Scala, F#).
- Compiled programs can be extended with third-party interpreters (CINT and Cling for  $C/C++$ ).
- Often, interpreted programs can be compiled with an auxiliary tool (Matlab, Mathematica,...).
- Interpreted programs can also be compiled into byte code (R, languages that run on the JVM -by design or by a third party compiler).
- We can mix interpretation/compilation with libraries.

## Types I

- Type strength:
	- 1. Strong: type enforced.
	- 2. Weak: type is tried to be adapted.
- Type expression:
	- 1. Manifest: explicit type.
	- 2. Inferred: implicit.
- Type checking:
	- 1. Static: type checking is performed during compile-time.
	- 2. Dynamic: type checking is performed during run-time.
- Type safety:
	- 1. Safe: error message.
	- 2. Unsafe: no error.

### Types II

- Advantages of strong/manifest/static/safe type:
	- 1. Easier to find programming mistakes⇒ADA, for critical real-time applications, is strongly typed.
	- 2. Easier to read.
	- 3. Easier to optimize for compilers.
	- 4. Faster runtime not all values need to carry a dynamic type.
- Disadvantages:
	- 1. Harder to code.
	- 2. Harder to learn.
	- 3. Harder to prototype.

### Types III

- You implement strong/manifest/static/safe typing in dynamically typed languages.
- You can define variables explicitly. For example, in Julia:

 $a::Int = 10$ 

- It often improve performance speed and safety.
- You can introduce checks:

```
a = "This is a string"
if typeof(a) == Stringprintln(a)
else
    println("Error")
end
```
16

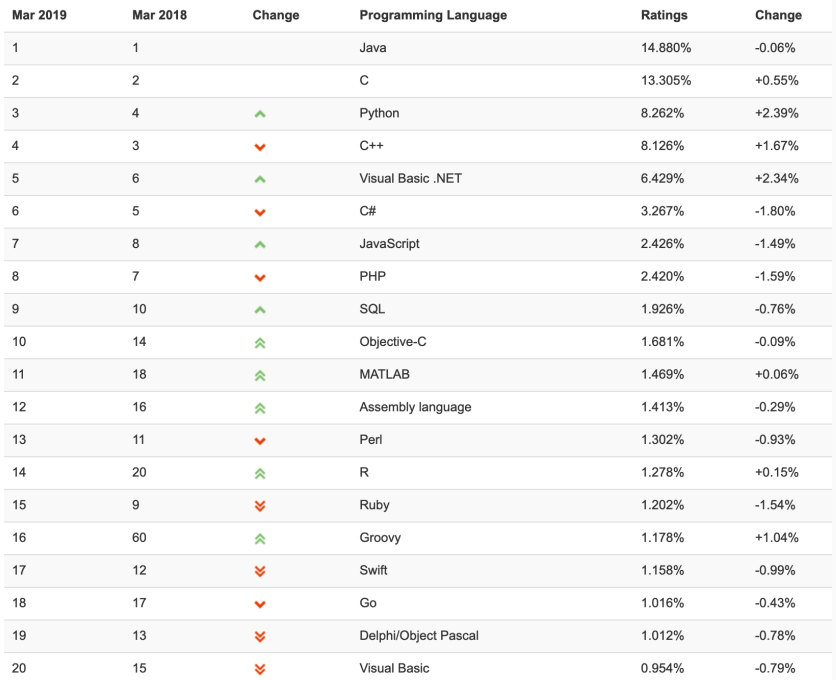

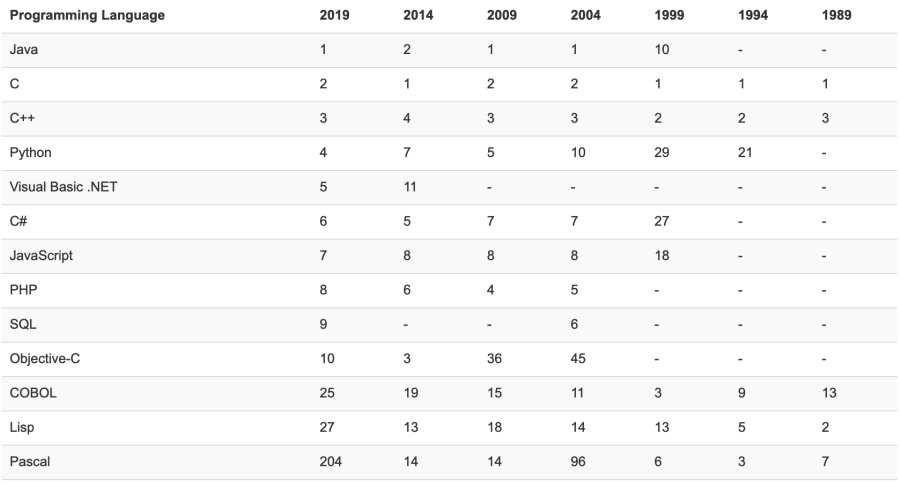

#### Language popularity I

- C family (a subset of the ALGOL family), also known as "curly-brackets languages":
	- 1. C, C++, C#: 24.70%: 3 out of top 6.
	- 2. Java, C, C++, C#, Objective-C, JavaScript, PHP, Perl: 47.41%: 7 out of top 10.
- Python: position 3, 8.26%.
- Matlab: position 11, 1.47%.
- R: position 14, 1.28%.
- Fortran: position 27, 0.47%.
- Julia: position 42,  $0.21\%$ .

#### Language popularity II

- High-performance and scientific computing is a small area within the programming community.
- Thus, you need to read the previous numbers carefully.
- For example:
	- 1. You will most likely never use JavaScript or PHP (at least while wearing with your "economist" hat) or deal with an embedded system.
	- 2. C# and Objective-C are cousins of C focused on industry applications not very relevant for you.
	- 3. Java (usually) pays a speed penalty.
	- 4. Fortran is still used in some circles in high-performance programming, but most programmers will never bump into anyone who uses Fortran.
- Attractive approach in many situations.
- Best IDEs can easily link files from different languages.
- Easier examples:
	- 1. Cpp.jl and PyCall in Julia.
	- 2. Rcpp.
	- 3. Mex files in Matlab.